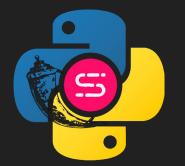

# Flasync Await

David Bordeynik Software Architect @ Nvidia EuroPython 2020

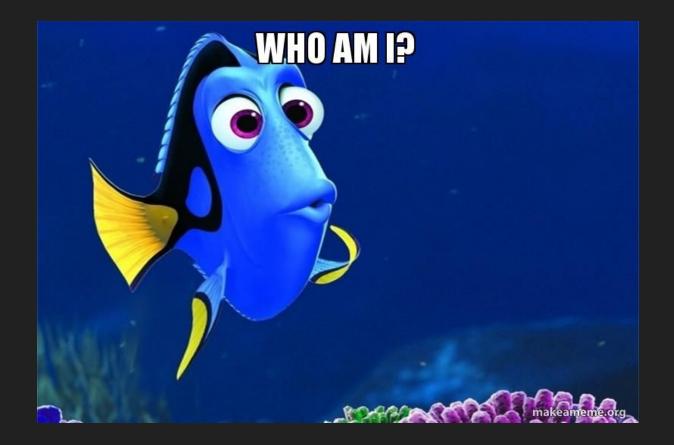

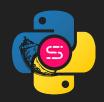

### Setting up expectations

- This session IS a mind opener on how to provide added value with minimal effort.
- This session IS NOT about saying X is a bad technology and Y is a good technology.
- Assuming knowledge in web development and REST APIs in particular.

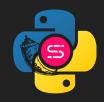

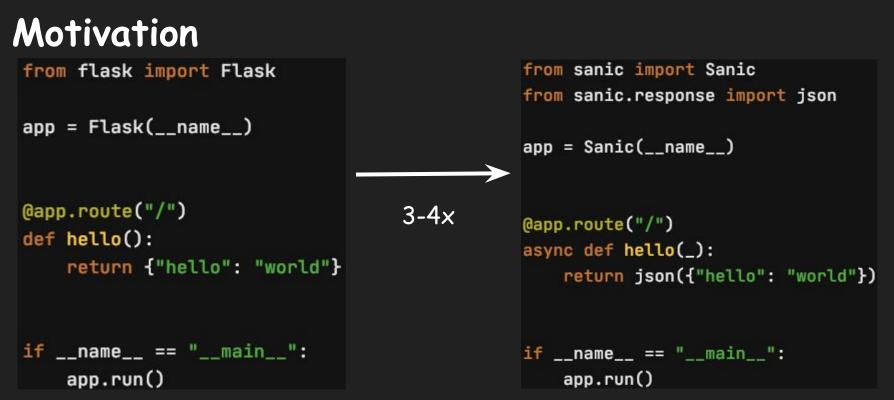

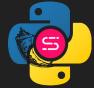

### Motivation - cont.

100

Concurrency Level: Time taken for tests: Complete requests: Failed requests: Total transferred: HTML transferred: Requests per second: Time per request: Time per request: Transfer rate:

13.247 seconds 10000 0 1630000 bytes 180000 bytes 754.88 [v/sec] (mean) 132.471 [ms] (mean) 1.325 [ms] (mean, across all 120.16 [Kbytes/sec] received

3-4x

Concurrency Level: Time taken for tests: Complete requests: Failed requests: Total transferred: HTML transferred: Requests per second: Time per request: Time per request: Transfer rate: 100 4.000 seconds 10000 0 1070000 bytes 170000 bytes 2499.90 [#/sec] (mean) 40.002 [ms] (mean, across all 261.22 [Kbytes/sec] received

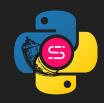

### Notes on the motivation experiment

- simplejson is installed as an optional dependency for flask.
- <u>ab</u> is used for benchmarking.

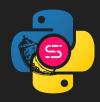

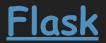

A micro web framework that revolutionized how web is developed with python.

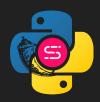

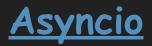

Library to write concurrent IO-bound\* code using the async/await syntax.

\* Example for IO-bound: http requests ; example for CPU-bound: compression.

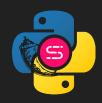

### Asyncio - cont.

Why asyncio? what's wrong with thread / process per request?

Currently, we consume more HTTP based services than ever.

=> We easily reach 10k connections concurrently on a single server (AKA <u>c10k</u> problem).

=> cooperative tasks that can better utilize a CPU can save a lot of \$\$\$.

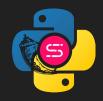

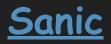

Python 3.6+ web server & web framework that's written to go fast using the async/await syntax.

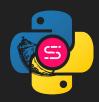

### Introducing pyaday

- CRUD for python packages metadata used by content curators.
- Get your daily random python package metadata for fun and profit.

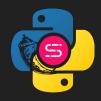

```
> http http://127.0.0.1:5000/rand
http/1.0 200 OK
Content-Length: 97
Content-Type: application/json
Date: Thu, 09 Jul 2020 11:52:28 GMT
Server: Werkzeug/1.0.1 Python/3.8.2
{
```

```
"name": "poetry",
    "short_desc": "Python dependency management and packaging made easy."
```

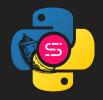

from flask import Flask

app.run()

from pyaday.api.packages import packages\_bp
from pyaday.api.rand import rand\_bp

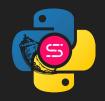

import json

```
from flask import Blueprint, Response, request
from werkzeug.datastructures import Headers
```

```
packages_bp = Blueprint(name="packages_bp", import_name=__name__)
```

```
python_packages = [
    {
        "name": "flask",
        "short_desc": "A simple framework for building complex web applications.",
    },
    {
        "name": "sanic",
        "name": "sanic",
        "short_desc": " A web server and web framework that's written to go fast. Build fast. Run fast.",
    },
    {
        "name": "poetry",
        "short_desc": "Python dependency management and packaging made easy.",
    },
```

```
@packages_bp.route("", methods=["POST"])
def create_package():
    req_data = request.json
    python_packages.append(
        {"name": reg_data.get("name"), "short_desc": reg_data.get("short_desc")}
    return Response(
        response=None,
        status=201,
        headers={"Location": f"/packages/{reg_data.get('name')}"},
```

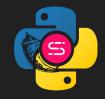

```
Introducing pyaday - cont.
```

@packages\_bp.route("/<package\_name>", methods=["GET"])
def read\_package(package\_name):

for python\_package in python\_packages:

if python\_package["name"] == package\_name:

return jsonify(python\_package)

```
return Response(
```

response=json.dumps({"title": "Could not find a package"}),
status=404,

content\_type="application/problem+json",

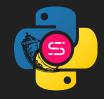

```
@packages_bp.route("/<package_name>", methods=["PUT"])
def update_package(package_name):
    req_data = request.json
    for python_package in python_packages:
        if python_package["name"] == package_name:
            python_package["short_desc"] = req_data.get("short_desc")
            return Response(response=None, status=204)
    return Response(
        response={"title": "Could not find a package"},
        status=404,
        content_type="application/problem+json",
```

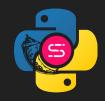

```
@packages_bp.route("/<package_name>", methods=["DELETE"])
def delete_package(package_name):
    for idx, python_package in enumerate(python_packages):
        if python_package["name"] == package_name:
            del python_packages[idx]
            return Response(response=None, status=204)
    return Response(
        response=json.dumps({"title": "Could not find a package"}),
        status=404,
        content_type="application/problem+json",
```

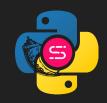

import random

```
from flask import Blueprint, jsonify
```

from pyaday.api.packages import python\_packages

```
@rand_bp.route("", methods=["GET"])
def read_random_package():
    return jsonify(random.choice(python_packages))
```

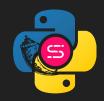

### Why convert?

Better bang for the buck for a large scale expensive cloud deployment or a limited in resources on premises deployment.

=> Meaning - it will save you \$\$\$

In addition, we'll try to show the migration is not difficult and the flask knowledge is not wasted.

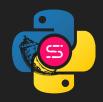

### Let the conversion begin!

Prerequisite:

A project that can benefit from conversion written in python3.6-3.8 (I used 3.8.3).

- \$ poetry init #not mandatory, my preference
- \$ poetry add sanic

\* Flask v1.1.2 & Sanic v20.3.0 were used, so syntax may vary on different versions.

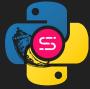

### App constructor

from flask import Flask

app = Flask(\_\_name\_\_)

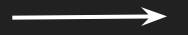

from sanic import Sanic
app = Sanic(\_\_name\_\_)

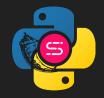

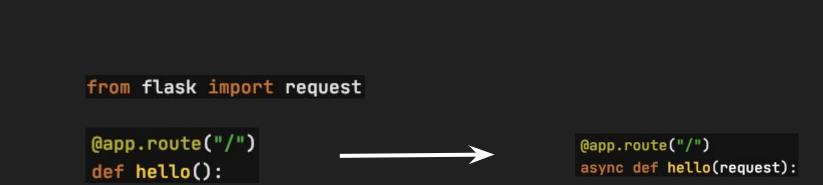

Route

- On Flask request object is globally imported ; on Sanic it is the first arg.
- On Sanic, the route is a coroutine (a function that uses the async keyword).

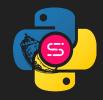

## JSON response

Happy path: return {"hello": "world"}

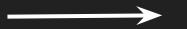

from sanic.response import json
 return json({"hello": "world"})

from flask import jsonify

return jsonify({"hello": "world"})

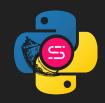

### JSON response - cont.

```
Error handling (according to <u>RFC7807</u>):
return Response(
    response=json.dumps({"title": "Could not find a package"}),
    status=404,
    content_type="application/problem+json",
```

\* There are other Flask options:

response = jsonify(title="...")

response.status =...

return response

return response.json(
 body={"title": "Could not find a package"},
 status=404,
 content\_type="application/problem+json"
)

### Auto reload for development

if \_\_name\_\_ == "\_\_main\_\_":
 app.run(debug=True)

Same for Flask & Sanic\*

- \* There are other options as well:
  - Flask, from terminal:
     FLASK\_ENV=development FLASK\_APP=main\_flask.py flask run
  - Sanic: app.run(auto\_reload=true)

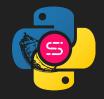

### Blueprint

#### import random

from flask import Blueprint, jsonify

```
from pyaday.api.packages import python_packages
```

#### import random

from sanic import Blueprint, response

from pyadayasync.api.packages import python\_packages

rand\_bp = Blueprint(name="rand\_bp")

```
@rand_bp.route("", methods=["GET"])
def read_random_package():
    return jsonify(random.choice(python_packages))
```

@rand\_bp.route("", methods=["GET"])
async def read\_random\_package(\_):
 return response.json(random.choice(python\_packages))

\* Used for sub-routing => contains all the exposed methods of a certain route.
\* Sanic does not require import\_name.

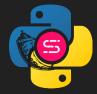

### Blueprint - cont.

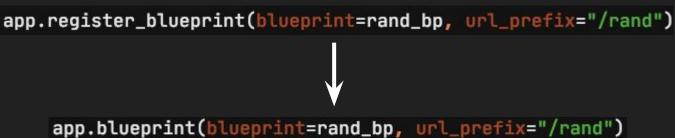

\* register\_blueprint can work as well in Sanic, but it is marked as deprecated.

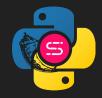

### Post conversion diff

| from flask import Blueprint, Response, request                               | ≫ 3 | 1 « | from sanic import Blueprint, response                  |
|------------------------------------------------------------------------------|-----|-----|--------------------------------------------------------|
|                                                                              | 4   | 2   |                                                        |
| packages_bp = Blueprint(name="packages_bp" <mark>, import_name=name</mark> ) | 5   | 3 « | <pre>packages_bp = Blueprint(name="packages_bp")</pre> |

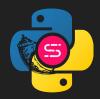

| <pre>@packages_bp.route("", methods=["POST"])</pre>                                | 23             | 21   | <pre>@packages_bp.route("", methods=["POST"])</pre>                      |
|------------------------------------------------------------------------------------|----------------|------|--------------------------------------------------------------------------|
| def create_package():                                                              | <u> -</u> 1 24 | 22 🕒 | async def create_package(request):                                       |
| req_data = request.json                                                            | 25             | 23   | req_data = request.json                                                  |
| python_packages.append(                                                            | 26             | 24   | python_packages.append(                                                  |
| <pre>{"name": req_data.get("name"), "short_desc": req_data.get("short_desc")</pre> | 27             | 25   | {"name": req_data.get("name"), "short_desc": req_data.get("short_desc")} |
|                                                                                    | 28             | 26   | )                                                                        |
| return Response(                                                                   | -실 29          | 27 止 | return response.empty(                                                   |
| response <mark>=None,</mark>                                                       | 30             | 28   | status=201,                                                              |
| status=201,                                                                        | 31             | 29   | <pre>headers={"Location": f"/packages/{req_data.get('name')}"}</pre>     |
| <pre>headers={"Location": f"/packages/{req_data.get('name')}"}</pre>               | 32             | 30   |                                                                          |
| )                                                                                  | 33             | 31   |                                                                          |

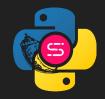

| <pre>@packages_bp.route("/<package_name>", methods=["GET"])</package_name></pre> | 36    | 33   | <pre>@packages_bp.route("/<package_name>", methods=["GET"])</package_name></pre> |
|----------------------------------------------------------------------------------|-------|------|----------------------------------------------------------------------------------|
| <pre>def read_package(package_name):</pre>                                       | -년 37 | 34 止 | <pre>async def read_package(_, package_name):</pre>                              |
| for python_package in python_packages:                                           | 38    | 35   | <pre>for python_package in python_packages:</pre>                                |
| <pre>if python_package["name"] == package_name:</pre>                            | 39    | 36   | <pre>if python_package["name"] == package_name:</pre>                            |
| <pre>return jsonify(python_package)</pre>                                        | -년 40 | 37 止 | return response.json(body=python_package)                                        |
| return Response(                                                                 | 41    | 38   | return response.json(                                                            |
| <pre>response=json.dumps({"title": "Could not find a package"}),</pre>           | 42    | 39   | <pre>body={"title": "Could not find a package"},</pre>                           |
| status=404,                                                                      | 43    | 40   | status=404,                                                                      |
| <pre>content_type="application/problem+json",</pre>                              | 44    | 41   | <pre>content_type="application/problem+json",</pre>                              |
|                                                                                  | 45    | 42   |                                                                                  |

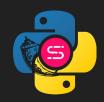

| 52    | 44                                                     | <pre>@packages_bp.route("/<package_name>", methods=["PUT"])</package_name></pre> |
|-------|--------------------------------------------------------|----------------------------------------------------------------------------------|
| -년 53 | 45 止                                                   | <pre>async def update_package(request, package_name):</pre>                      |
| 54    | 46                                                     | req_data = request.json                                                          |
| 55    | 47                                                     | <pre>for python_package in python_packages:</pre>                                |
| 56    | 48                                                     | <pre>if python_package["name"] == package_name:</pre>                            |
| 57    | 49                                                     | <pre>python_package["short_desc"] = req_data.get("short_desc")</pre>             |
| -년 58 | 50 止                                                   | return response.empty(status=204)                                                |
| 59    | 51                                                     | return response.json(                                                            |
| 60    | 52                                                     | <pre>body={"title": "Could not find a package"},</pre>                           |
| 61    | 53                                                     | status=404,                                                                      |
| 62    | 54                                                     | <pre>content_type="application/problem+json",</pre>                              |
| 63    | 55                                                     | )                                                                                |
|       | 上 53<br>54<br>55<br>56<br>57<br>上 58<br>60<br>61<br>62 | <ul> <li>・・・・・・・・・・・・・・・・・・・・・・・・・・・・・・・・・・・・</li></ul>                          |

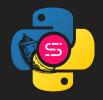

| <pre>@packages_bp.route("/<package_name>", methods=["DELETE"])</package_name></pre> | 66   | 58   | <pre>@packages_bp.route("/<package_name>", methods=["DELETE"])</package_name></pre> |
|-------------------------------------------------------------------------------------|------|------|-------------------------------------------------------------------------------------|
| <pre>def delete_package(package_name):</pre>                                        | ≫ 67 | 59 « | <pre>async def delete_package(_, package_name):</pre>                               |
| <pre>for idx, python_package in enumerate(python_packages):</pre>                   | 68   | 60   | <pre>for idx, python_package in enumerate(python_packages):</pre>                   |
| <pre>if python_package["name"] == package_name:</pre>                               | 69   | 61   | <pre>if python_package["name"] == package_name:</pre>                               |
| <pre>del python_packages[idx]</pre>                                                 | 70   | 62   | <pre>del python_packages[idx]</pre>                                                 |
| return <mark>Response(</mark> response <mark>=None,</mark> status=204)              | ≫ 71 | 63 « | return response.empty(status=204)                                                   |
| return Response(                                                                    | 72   | 64   | return response.json(                                                               |
| <pre>response=json.dumps({"title": "Could not find a package"}),</pre>              | 73   | 65   | <pre>body={"title": "Could not find a package"},</pre>                              |
| status=404,                                                                         | 74   | 66   | status=404,                                                                         |
| <pre>content_type="application/problem+json",</pre>                                 | 75   | 67   | <pre>content_type="application/problem+json",</pre>                                 |
| )                                                                                   | 76   | 68   | )                                                                                   |

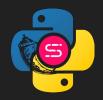

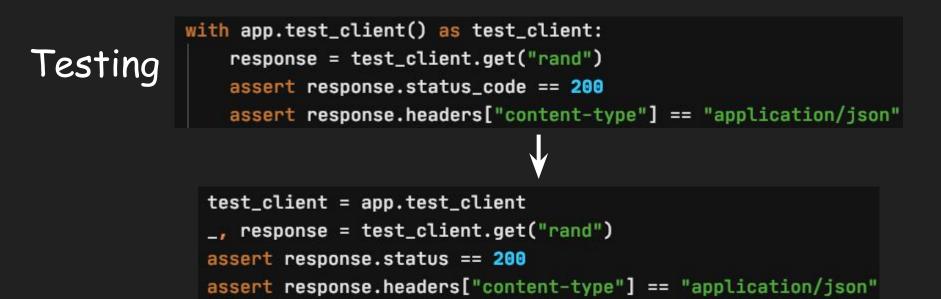

\* Test client: Flask through a method and a context manager ; Sanic - through an attribute.

- \* Calling routes: Flask returns `response` ; Sanic returns `request` & `response`.
- \* Check response status: Flask `status\_code` ; Sanic `status`.

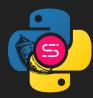

# Testing Diff

| test_packages.py (/Users/db/PycharmProjects/flasync-await/pyaday/api)                                                                                                    |     | test_pack | ages.py (/Users/db/PycharmProjects/flasync-await/pyadayasync/api)                  |
|----------------------------------------------------------------------------------------------------|-----|-----------|------------------------------------------------------------------------------------|
| from main_flask import app                                                                                                    | 늰 1 | 1 년       | from main_sanic import app                                                         |
|                                                                                                    |     |           |                                                                                    |
|                                                                                                    |     |           |                                                                                    |
| def test_packages_crud():                                                                                                    |     |           | def test_packages_crud():                                                          |
| <pre>with app.test_client() as test_client:</pre>                                                                                                    | 土 5 | 5 止       | test_client = app.test_client                                                      |
| response = test_client.post(                                                                                                    |     |           | <pre>_, response = test_client.post(</pre>                                         |
| "/packages",                                                                                                    |     |           | "/packages",                                                                       |
| json={                                                                                                    | 8   | 8         | json={                                                                             |
| "name": " <u>dynaconf</u> ",                                                                                                    |     |           | "name": " <u>dynaconf</u> ",                                                       |
| "short_desc": "The dynamic configurator for your Python Project                                                                                                    | 10  | 10        | "short_desc": "The dynamic configurator for your Python Projects",                 |
| $\left  \sum_{k=1}^{n} \sum_{i=1}^{n} \sum_{j=1}^{n} \sum_{i=1}^{n} \sum_{j=1}^{n} \sum_{i=1}^{n} \sum_{i=1}^{n} \sum_{i=1}^{n} \sum$ | 11  | 11        |                                                                                    |
|                                                                                                    | 12  | 12        |                                                                                    |
| assert response. <mark>status_code</mark> == <b>201</b>                                                                                                    | 13  | 13        | assert response. <mark>status</mark> == <b>201</b>                                 |
| response = test_client.get("/packages/dynaconf")                                                                                                    | 14  | 14        | <pre>_, response = test_client.get("/packages/dynaconf")</pre>                     |
| assert response. <mark>status_code</mark> == 200                                                                                                    | 15  | 15        | assert response. <mark>status</mark> == 200                                        |
| assert (                                                                                                    | 16  | 16        | assert (                                                                           |
| response.json["short_desc"]                                                                                                    | 17  | 17        | response.json["short_desc"]                                                        |
| == "The dynamic configurator for your Python Projects"                                                                                                    | 18  | 18        | == "The dynamic configurator for your Python Projects"                             |
|                                                                                                    | 19  | 19        |                                                                                    |
| response = test_client.put(                                                                                                    | 20  | 20        | <pre>_, response = test_client.put(</pre>                                          |
| "/packages/ <u>dynaconf</u> ",                                                                                                    | 21  | 21        | "/packages/ <u>dynaconf</u> ",                                                     |
| json={"short_desc": "The dynamic configurator for your Python Proje                                                                                                    | 22  | 22        | <pre>json={"short_desc": "The dynamic configurator for your Python Project"}</pre> |
|                                                                                                    | 23  | 23        |                                                                                    |
| assert response. <mark>status_code</mark> == <b>20</b> 4                                                                                                    | 24  | 24        | assert response. <mark>status</mark> == 204                                        |
| <pre>response = test_client.get("/packages/dynaconf")</pre>                                                                                                    | 25  | 25        | <pre>_, response = test_client.get("/packages/dynaconf")</pre>                     |
| assert response. <mark>status_code</mark> == 200                                                                                                    | 26  | 26        | assert response. <mark>status</mark> == 200                                        |
| assert (                                                                                                    | 27  | 27        | assert (                                                                           |
| response.json["short_desc"]                                                                                                    | 28  | 28        | response.json["short_desc"]                                                        |
| == "The dynamic configurator for your Python Project"                                                                                                    | 29  | 29        | == "The dynamic configurator for your Python Project"                              |
|                                                                                                    | 30  | 30        | )                                                                                  |
| response = test_client.delete("/packages/ <u>dynaconf</u> ")                                                                                                    | 31  | 31        | <pre>_, response = test_client.delete("/packages/dynaconf")</pre>                  |
| assert response.status_code == 204                                                                                                    | 32  | 32        | assert response.status == 204                                                      |
| <pre>response = test_client.get("/packages/dynaconf")</pre>                                                                                                    | 33  | 33        | <pre>_, response = test_client.get("/packages/dynaconf")</pre>                     |
| assert response.status_code == 404                                                                                                    | 34  | 34        | assert response.status == 404                                                      |

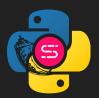

### Testing Diff - cont.

Sanic tests can also be async (<u>pytest-sanic</u> package is a requirement for this):

```
test_client = app.test_client
_, response = test_client.get("rand")
assert response.status == 200
assert response.headers["content-type"] == "application/json"
Opytest.fixture
def test_client(loop, sanic_client):
    return loop.run_until_complete(sanic_client(app))
async def test_rand_async(test_client):
    response = await test_client.get("/rand")
    assert response.status == 200
    assert response.headers["content-type"] == "application/json"
```

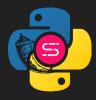

### Testing Diff - cont.

- \* There is only one return value response, similar to Flask.
- \* Need to "await" every server call as opposed to Flask.

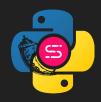

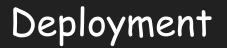

> gunicorn -w 4 main\_flask:app -b 127.0.0.1:5000 [2020-07-09 15:11:07 +0300] [98065] [INF0] Starting gunicorn 20.0.4 [2020-07-09 15:11:07 +0300] [98065] [INF0] Listening at: http://127.0.0.1:5000 (98065) [2020-07-09 15:11:07 +0300] [98065] [INF0] Using worker: sync

> gunicorn -w 4 -k uvicorn.workers.UvicornWorker main\_sanic:app -b 127.0.0.1:8000
[2020-07-09 15:11:53 +0300] [98087] [INF0] Starting gunicorn 20.0.4
[2020-07-09 15:11:53 +0300] [98087] [INF0] Listening at: http://127.0.0.1:8000 (98087)
[2020-07-09 15:11:53 +0300] [98087] [INF0] Using worker: uvicorn.workers.UvicornWorker

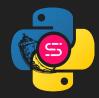

### Deployment - cont.

Server Software: Server Hostname: Server Port:

Document Path: Document Length:

Concurrency Level: Time taken for tests: Complete requests: Failed requests: Total transferred: HTML transferred: Requests per second: Time per request: Time per request: Transfer rate: gunicorn/20.0.4 127.0.0.1 5000

/rand Variable

100 9.816 seconds 10000 0 2491241 bytes 967854 bytes 1018.78 [#/sec] (mean) 98.156 [ms] (mean) 0.982 [ms] (mean, across all 247.85 [Kbytes/sec] received

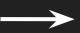

Server Software: Server Hostname: Server Port:

Document Path: Document Length:

Concurrency Level: Time taken for tests: Complete requests: Failed requests: Total transferred: HTML transferred: Requests per second: Time per request: Time per request: Transfer rate: uvicorn 127.0.0.1 8000

/rand Variable

100 1.552 seconds 10000 0 2210797 bytes 957432 bytes 6445.09 [#/sec] (mean) 15.516 [ms] (mean) 0.155 [ms] (mean, across all 1391.48 [Kbytes/sec] received

### 5-6x for GET /rand route

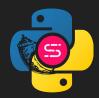

### Not always a fairytale

- A cognitive bourdain: for a performant (and an effective) async code the event loop must never be blocked:
  - IO should be await(ed)
  - CPU should run elsewhere (loop.run\_in\_executor(...))
- <u>Sanic's ecosystem</u> is not as rich as <u>Flask's ecosystem</u>. It is noticeable on Github, on the number of available tutorials and on 3rd party integrations (like okta, authO or swagger-codegen).

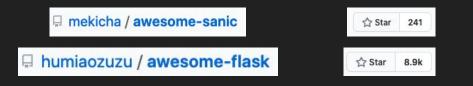

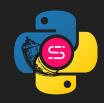

### Not always a fairytale - cont.

- Need to use 3rd party libraries that do not block IO:
  - psycopg2 -> asyncpg / aiopg\*
  - requests -> httpx / aiohttp

...

• redis -> aioredis / asyncio-redis

\* That's why a DB wasn't used for the converted application - to make the comparison simple.

### The async web framework landscape

### • Sanic was chosen for this talk because:

- It is popular on Github ☆ Star 13.9k
- The API it exposes is very similar to the API exposed by Flask. When the API is not the same, it seems like a reasonable evolution that's made possible because there isn't a lot of backward compatibility needed.
- It is backed by a community run organization.
- 90s flashback :)
- Quart is also a Flask like async web framework.
- <u>Fastapi</u> is a hybrid web framework (sync and an async) with dependency injection as a guiding principle.

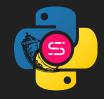

### Summary

- When a Flask app that mostly performs IO becomes resource hungry, it is worthwhile to convert it to Sanic in reasonable effort.
- After converting, the code must be IO & CPU aware in order to not block the event loop.

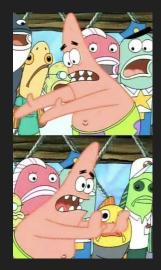

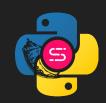

@DavidBordeynik

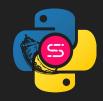